## **Demandes**

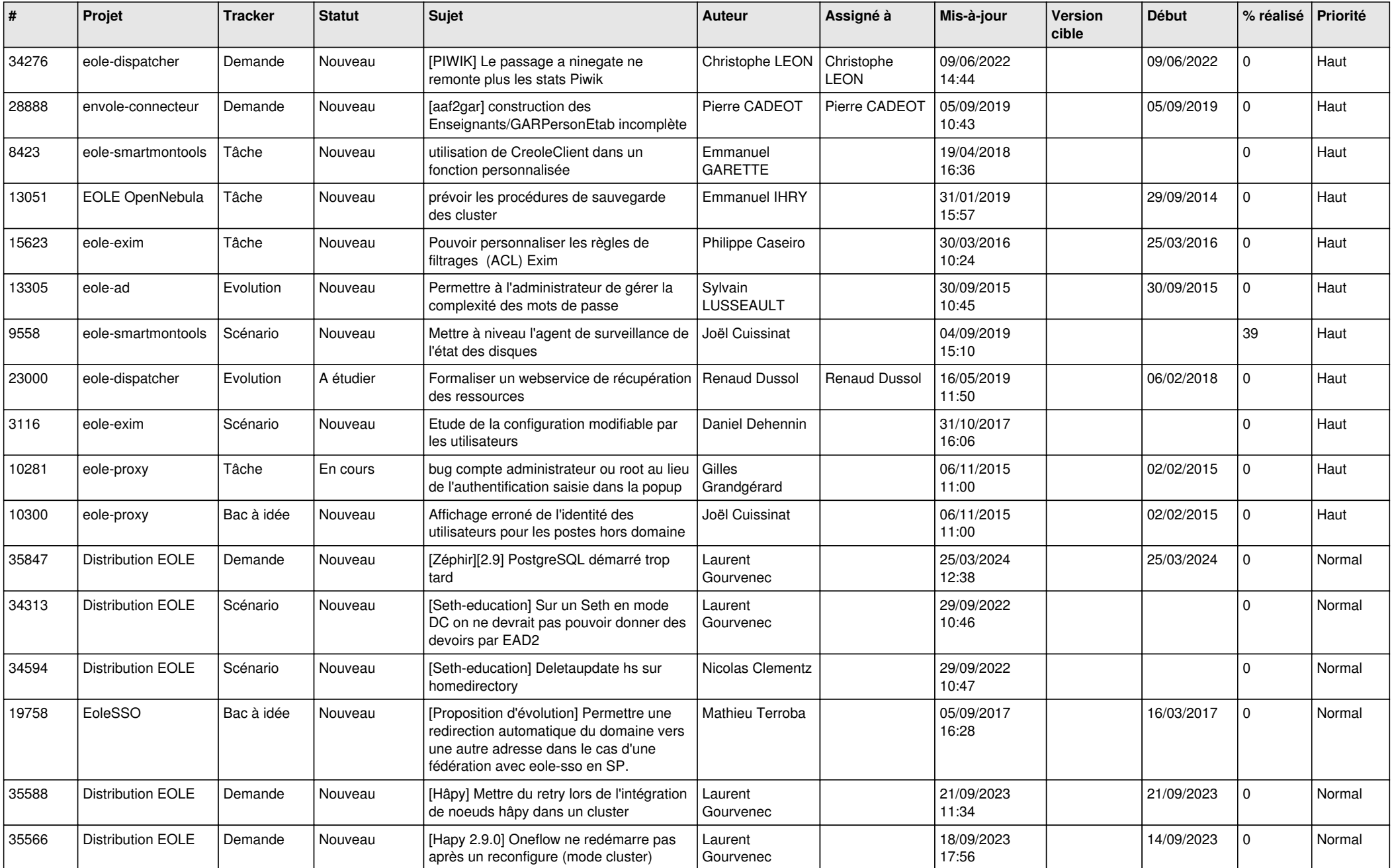

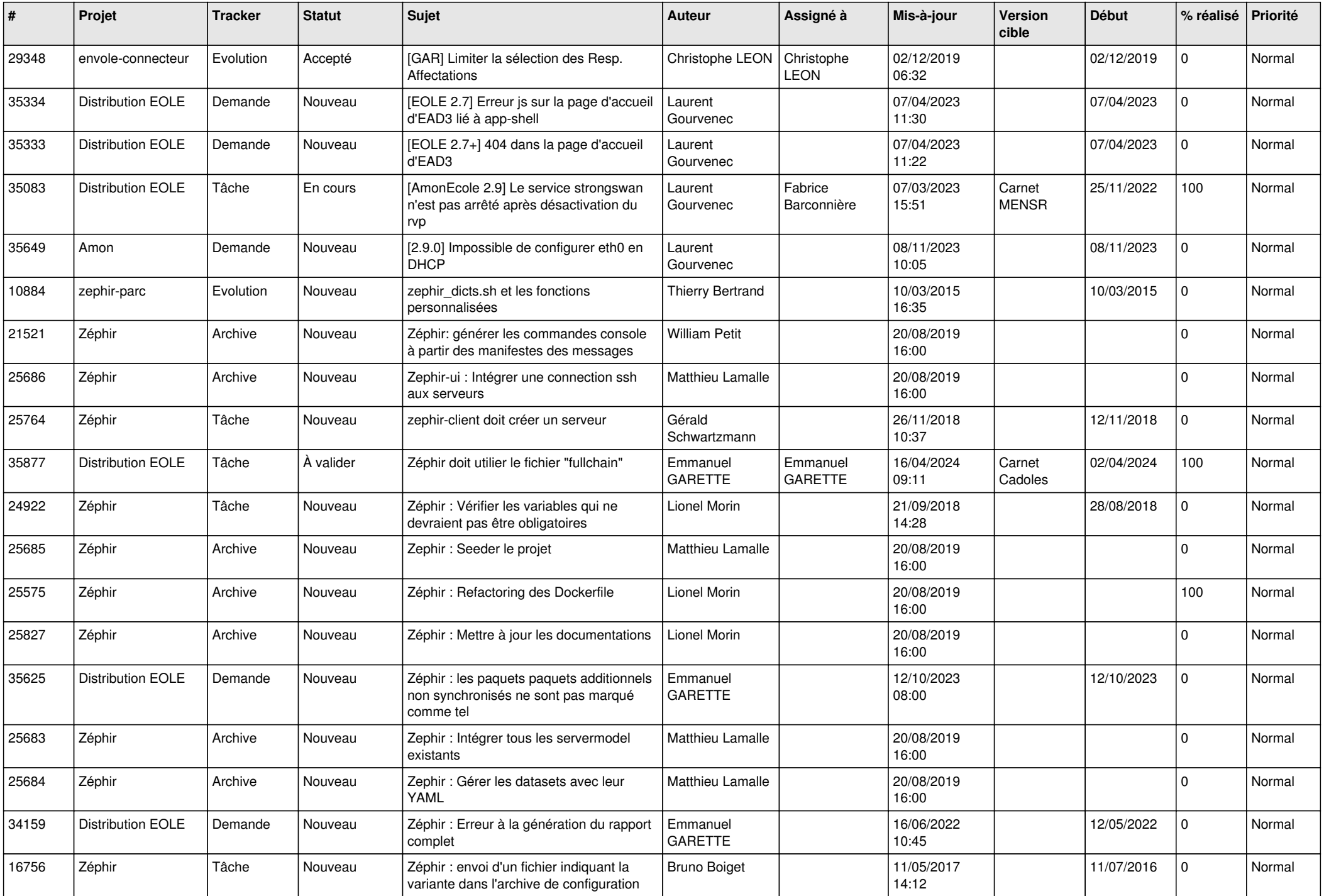

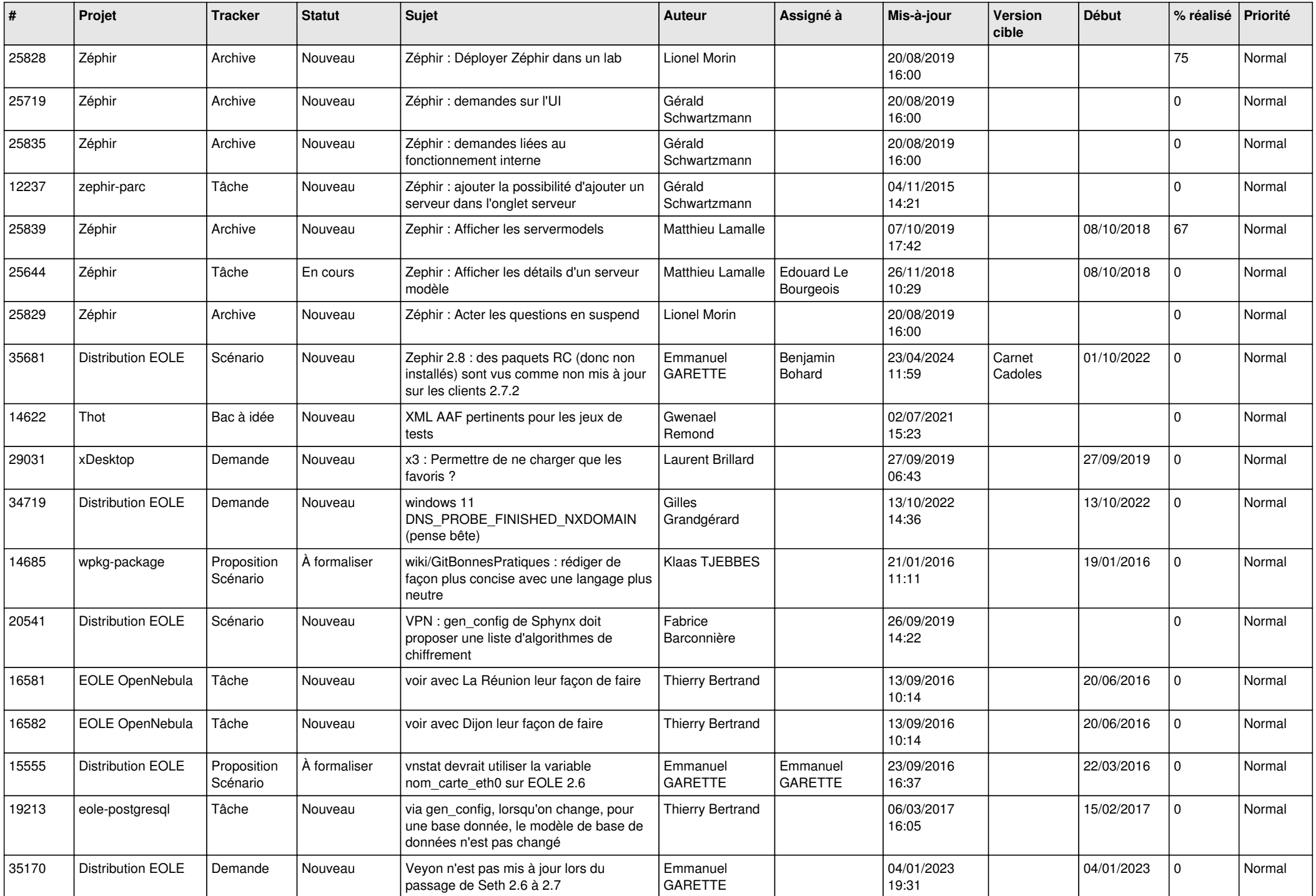

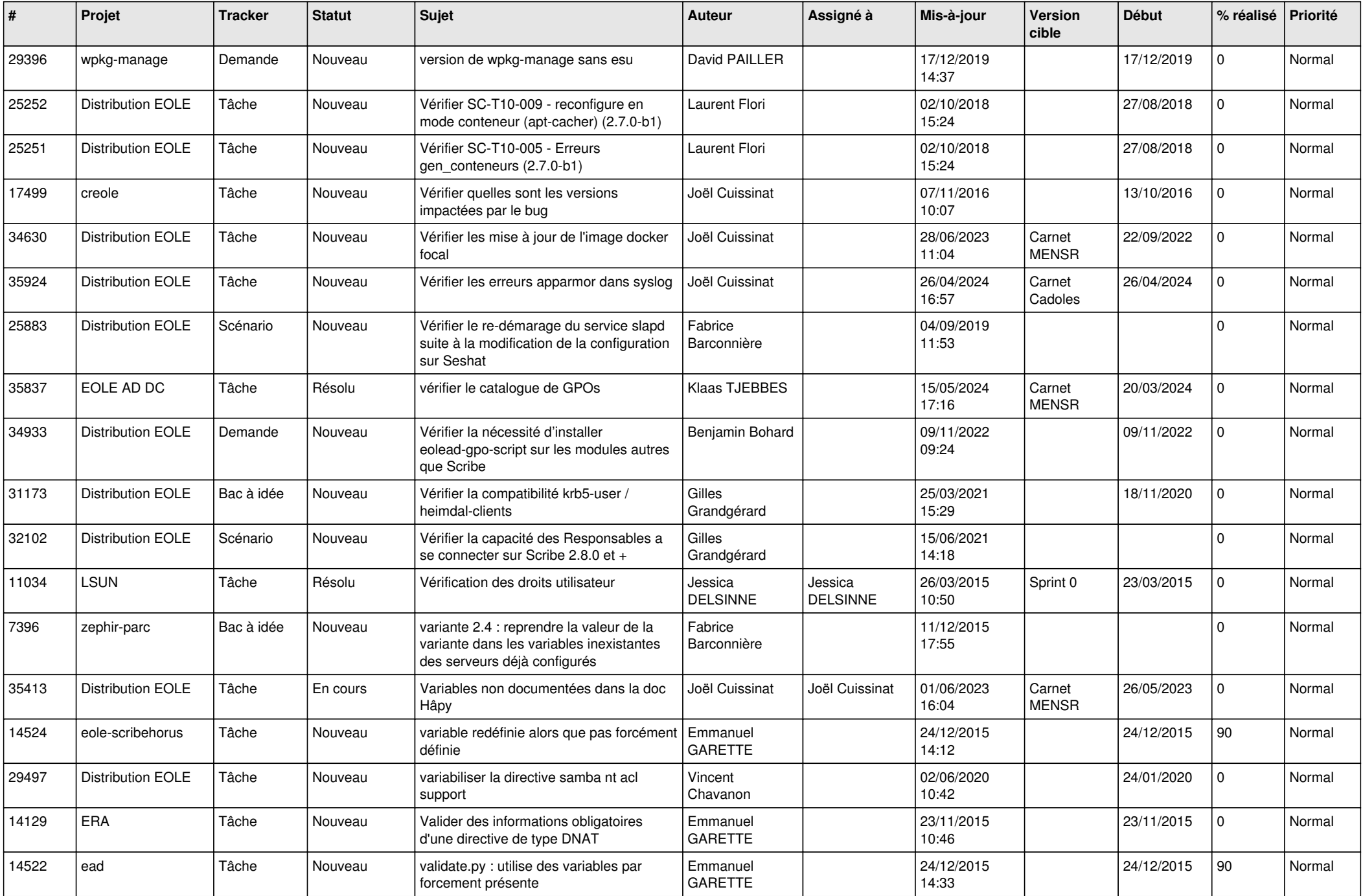

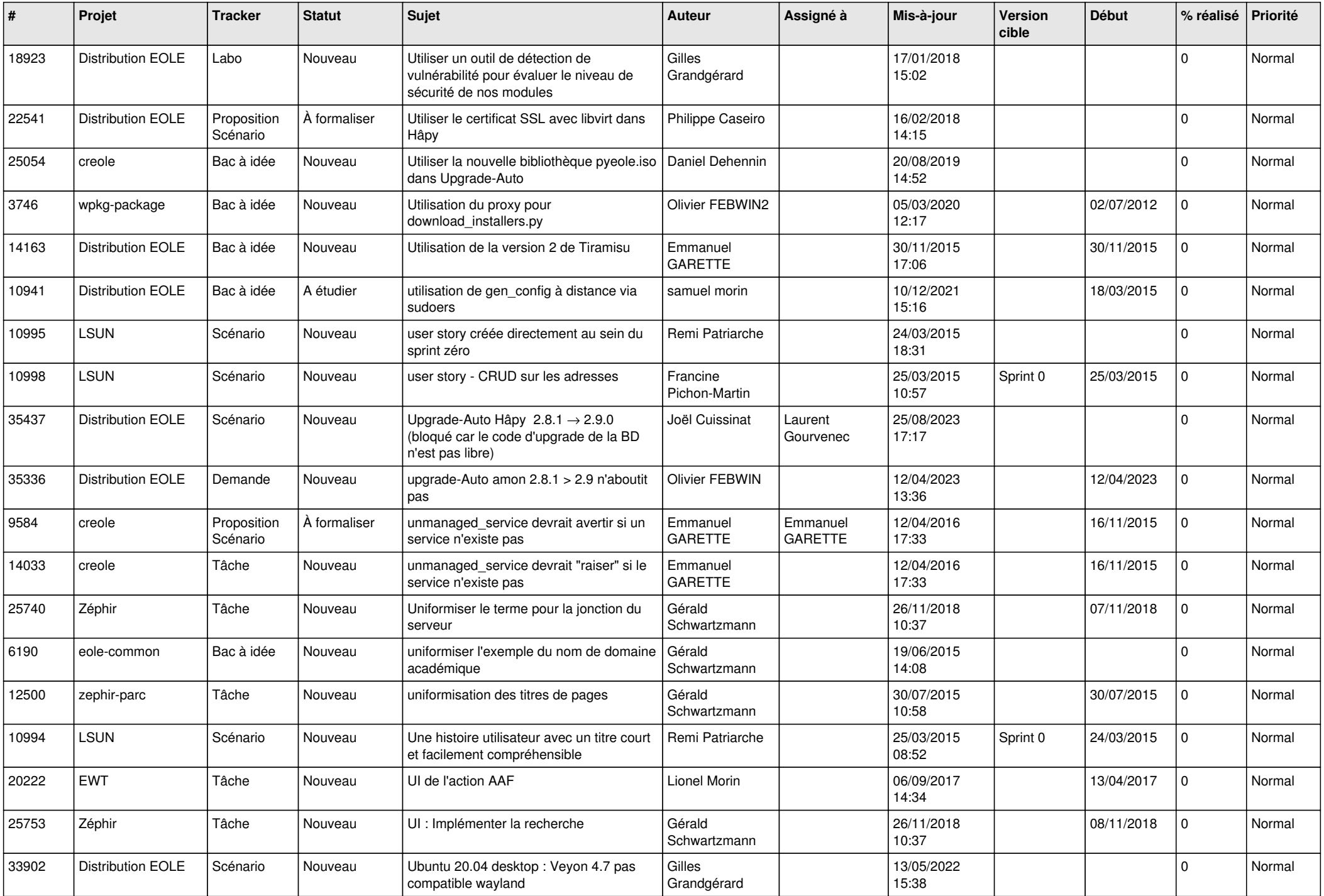

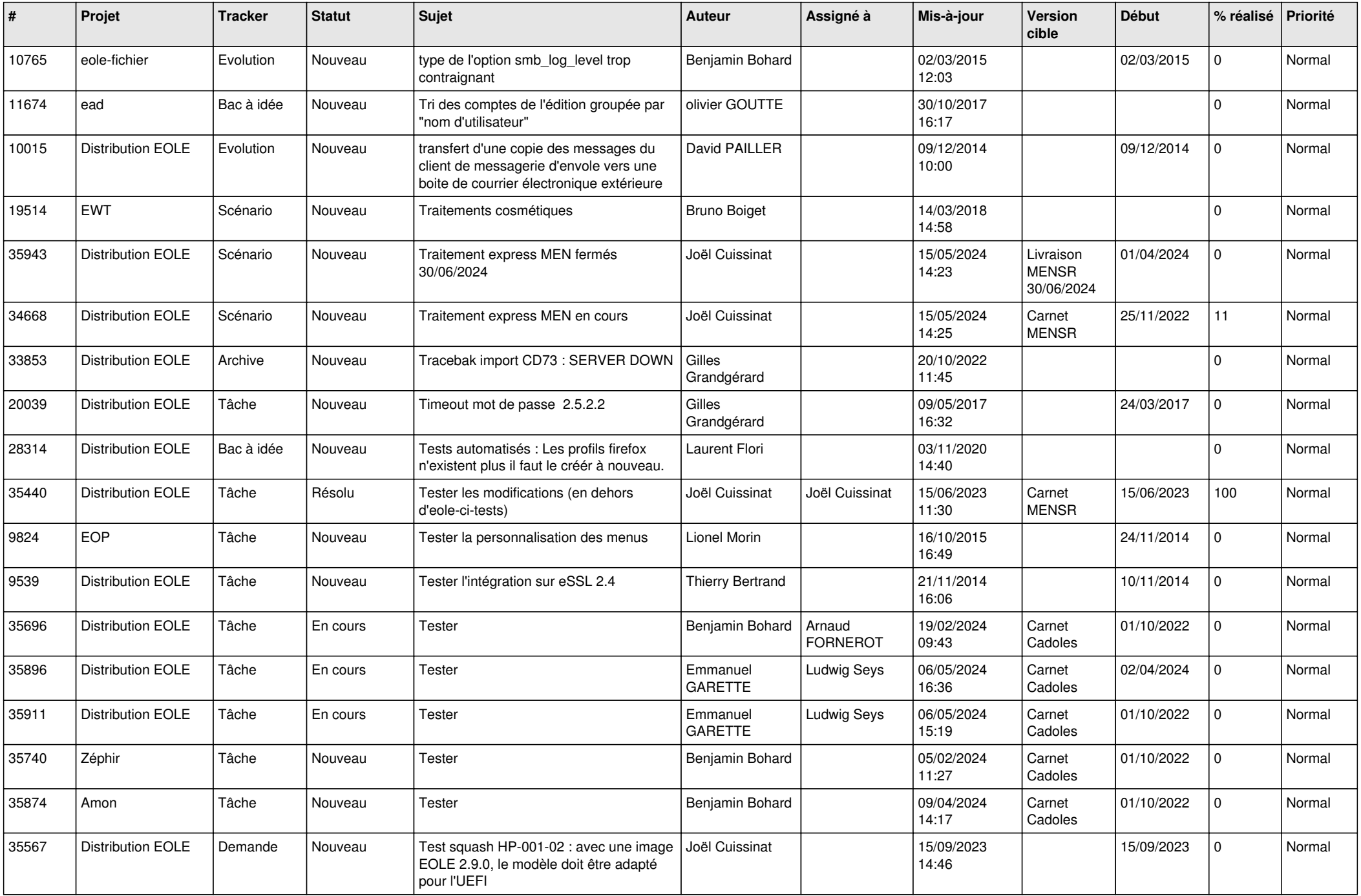

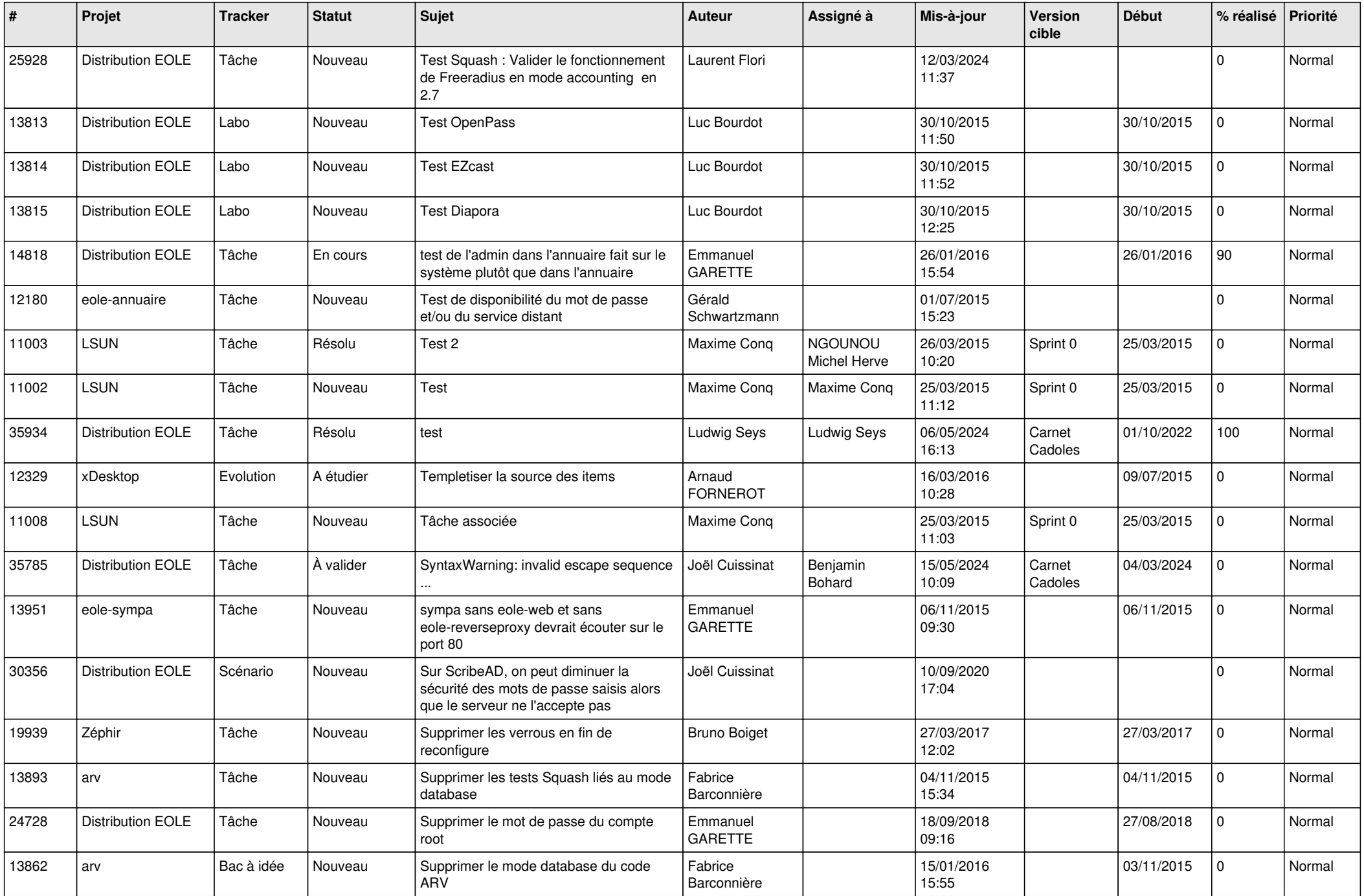

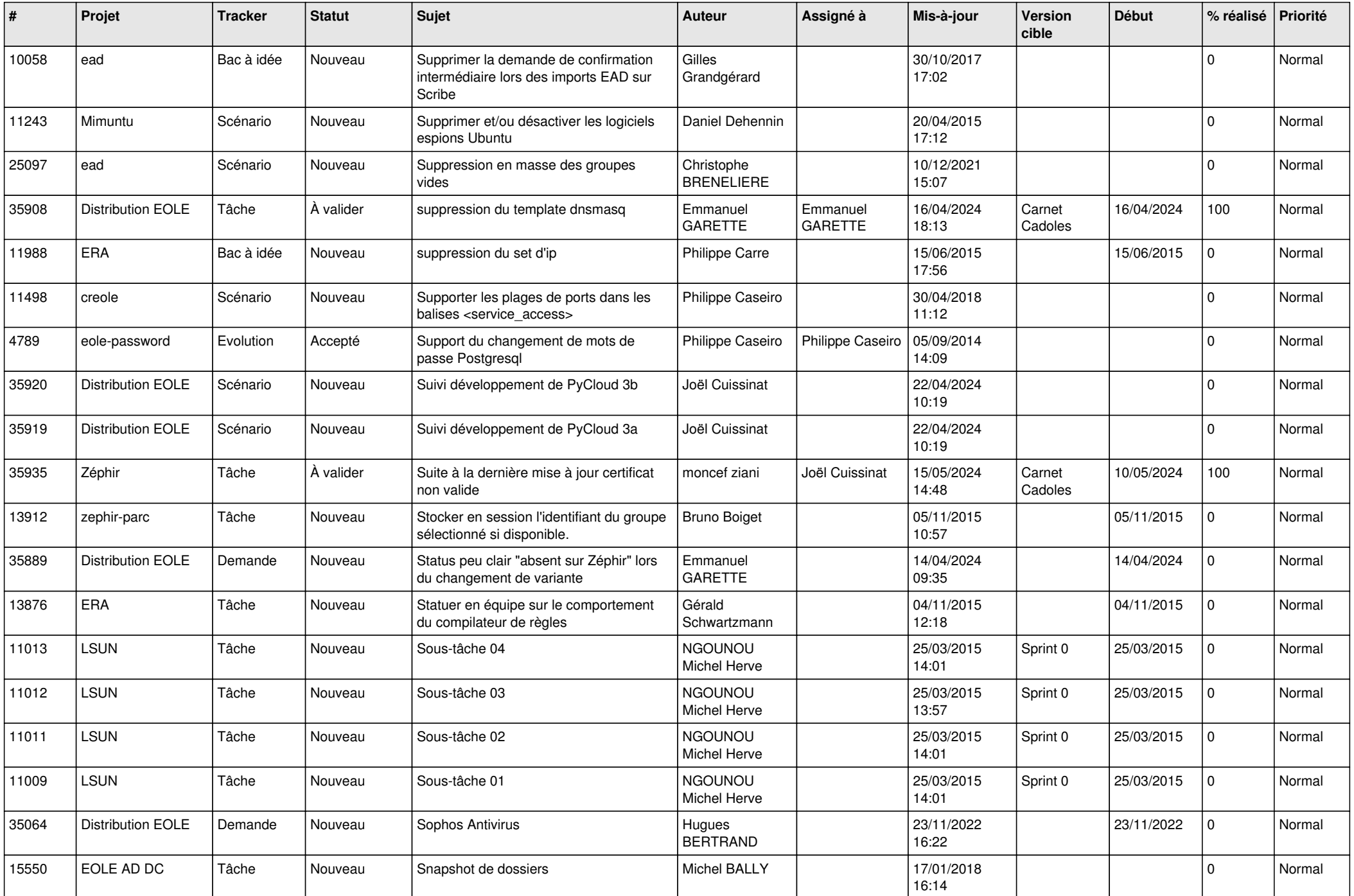

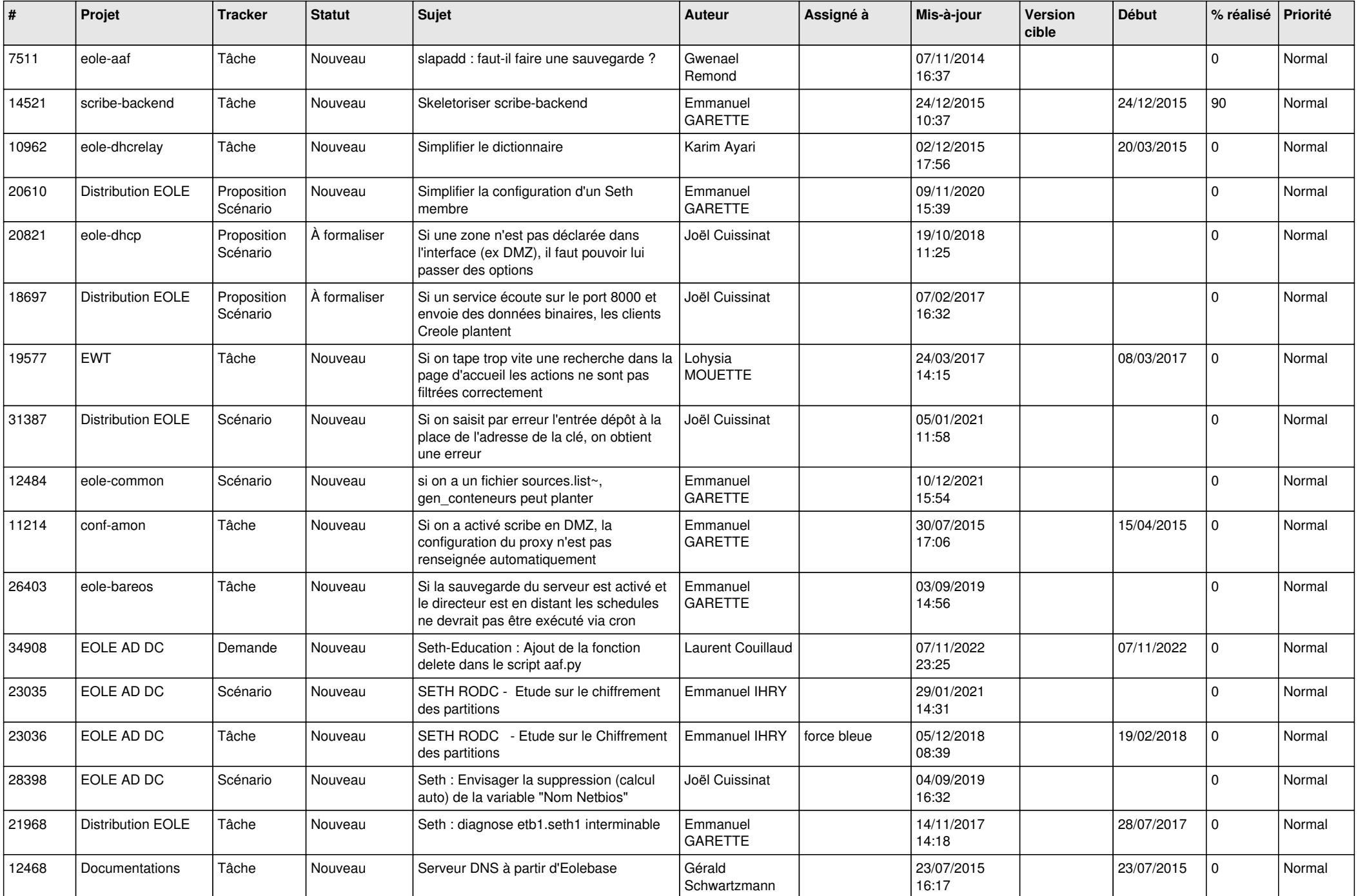

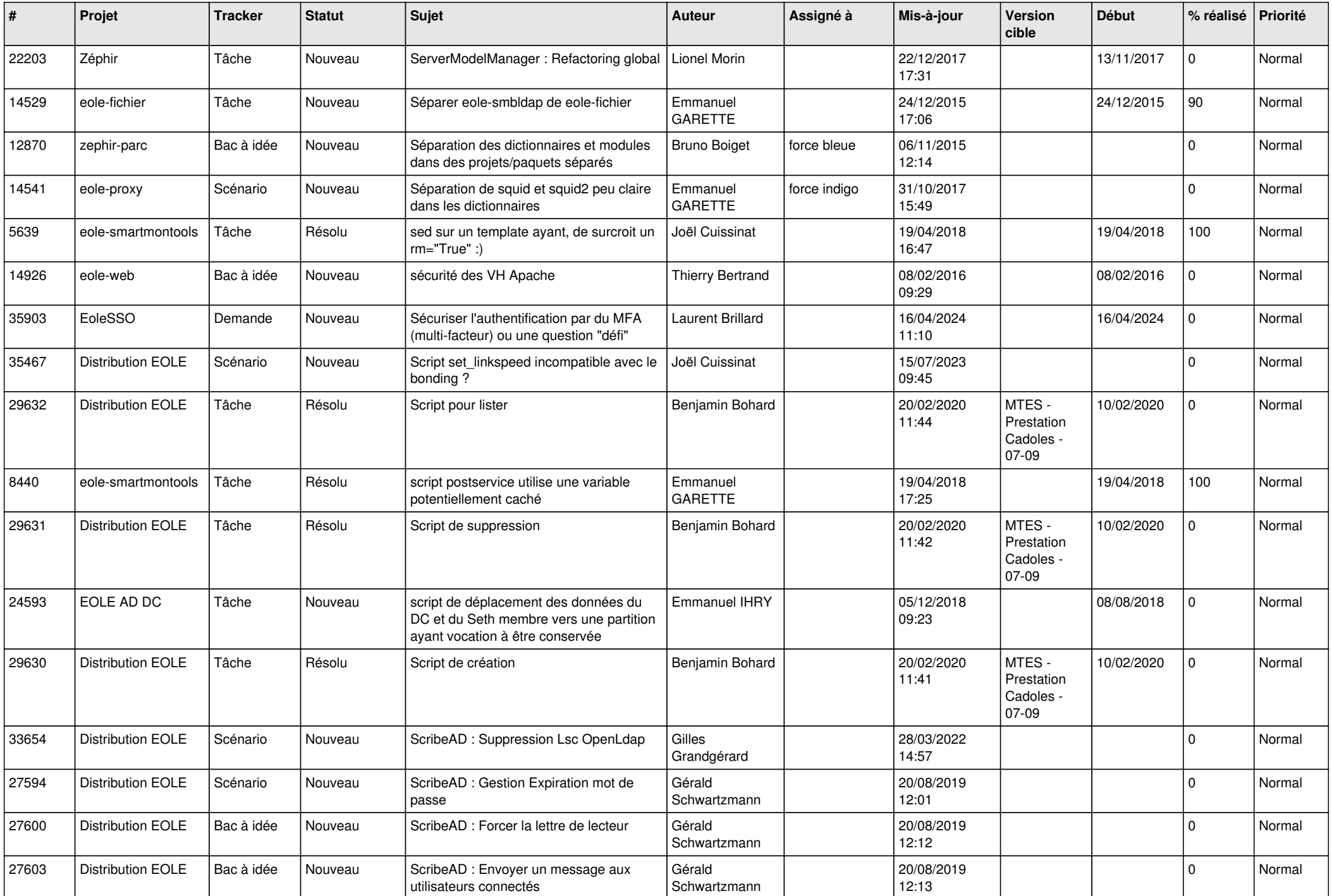

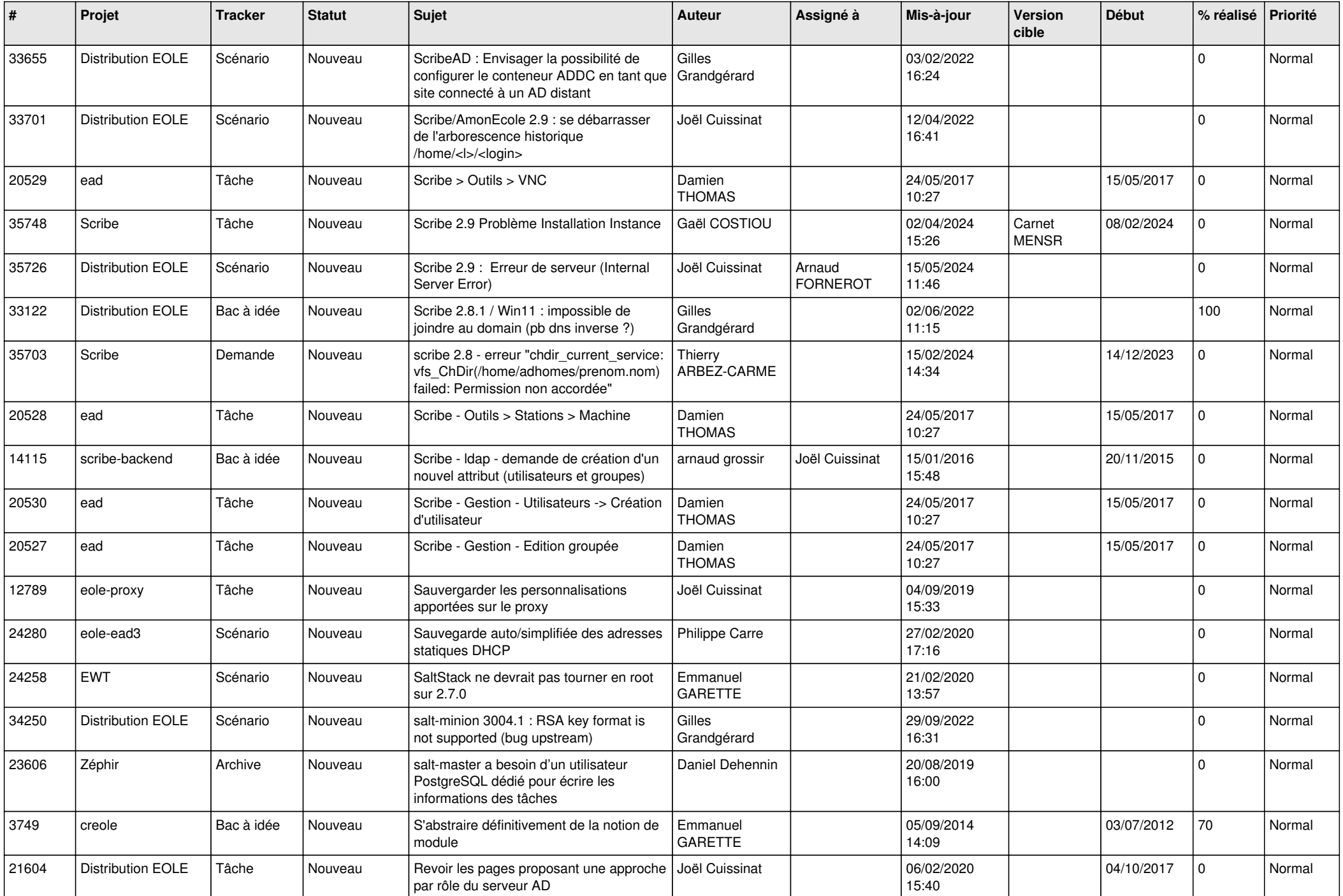

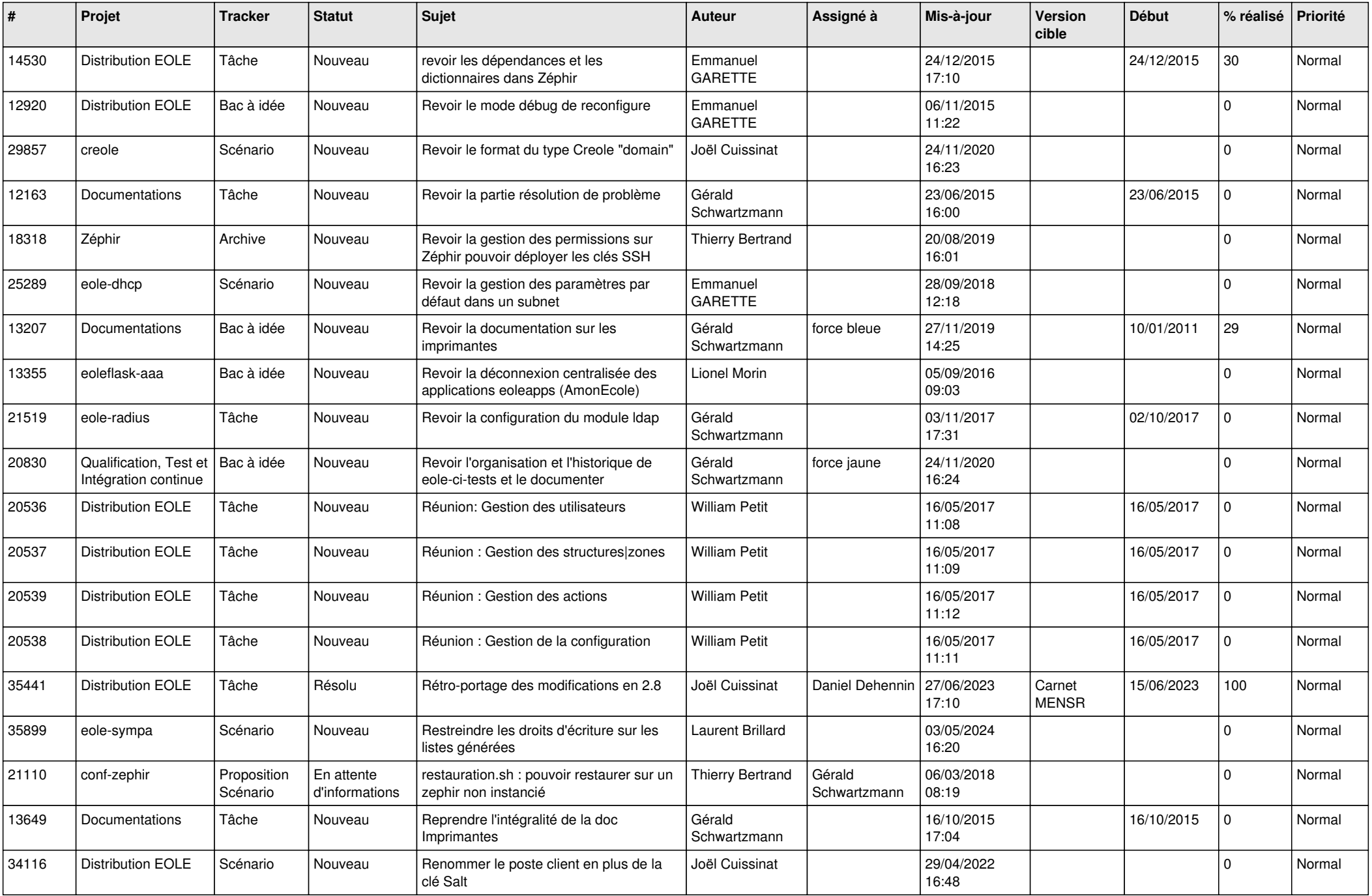

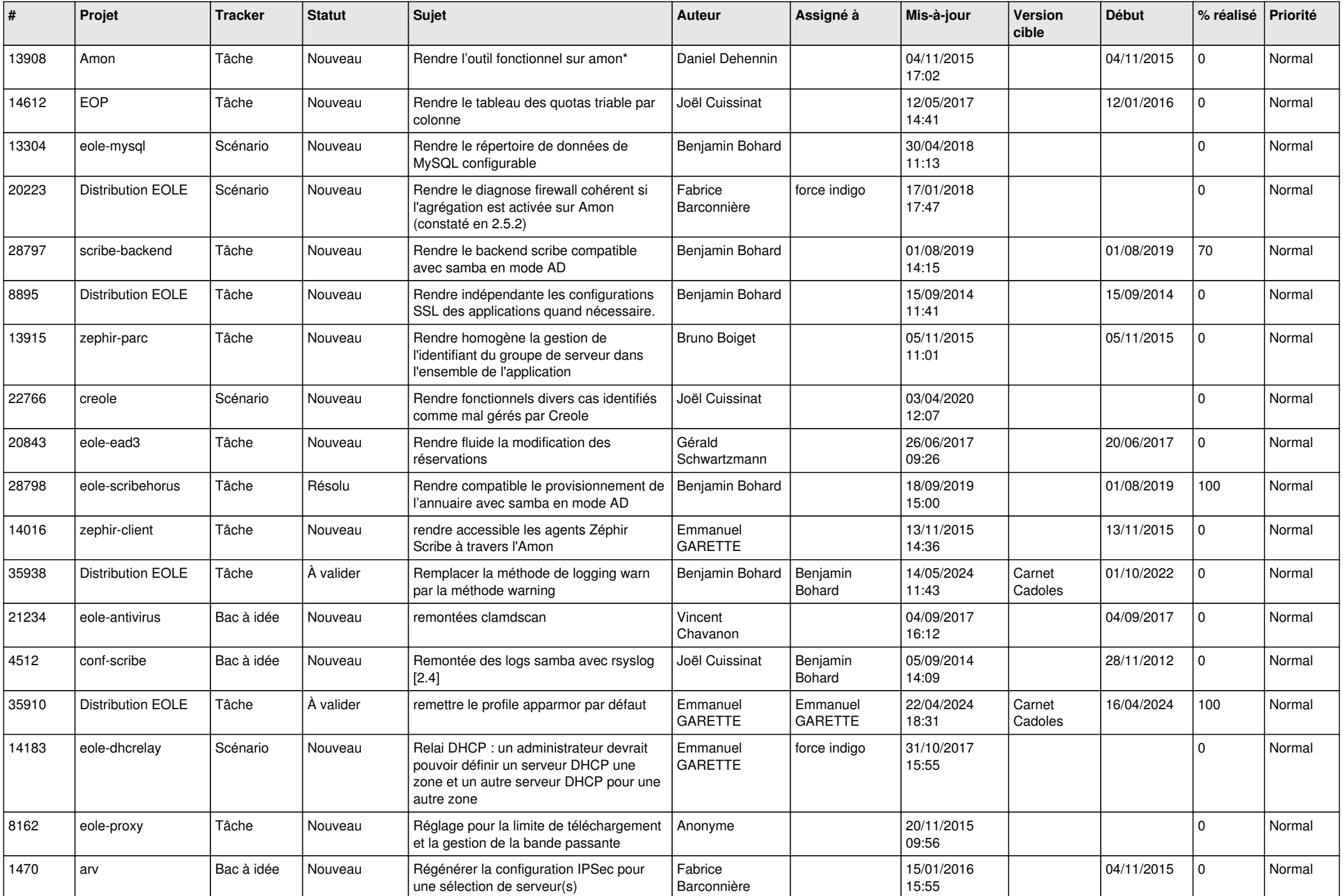

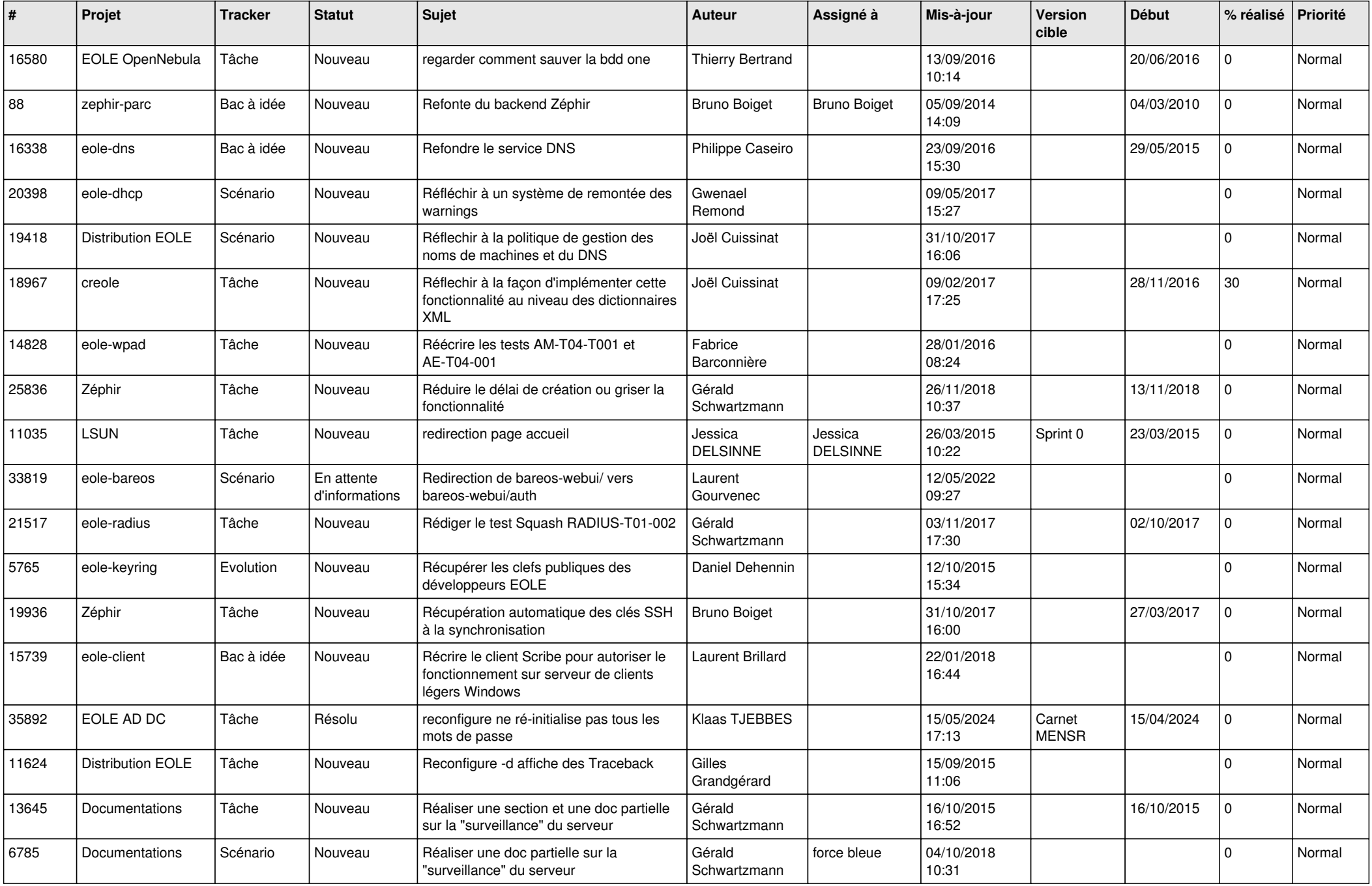

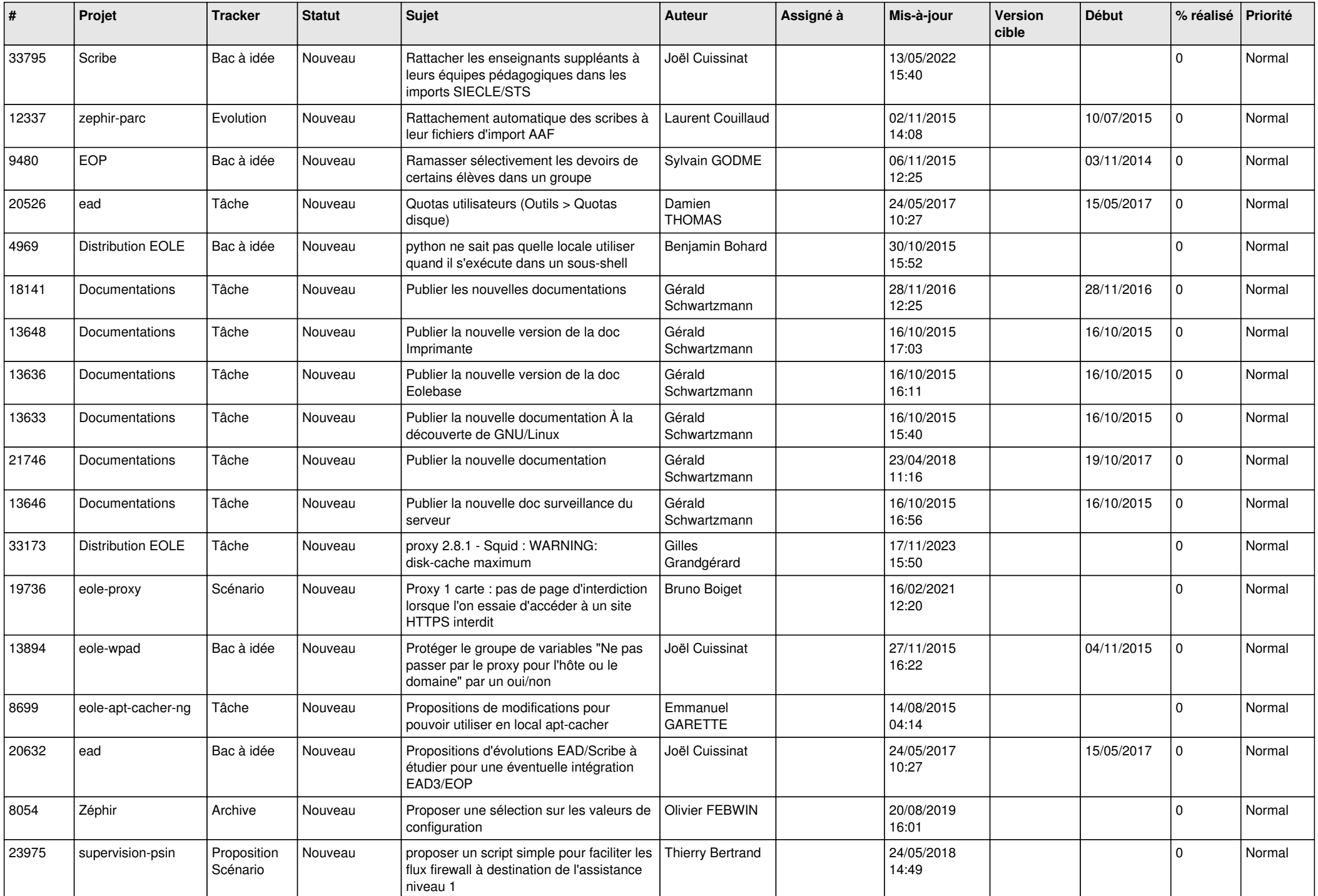

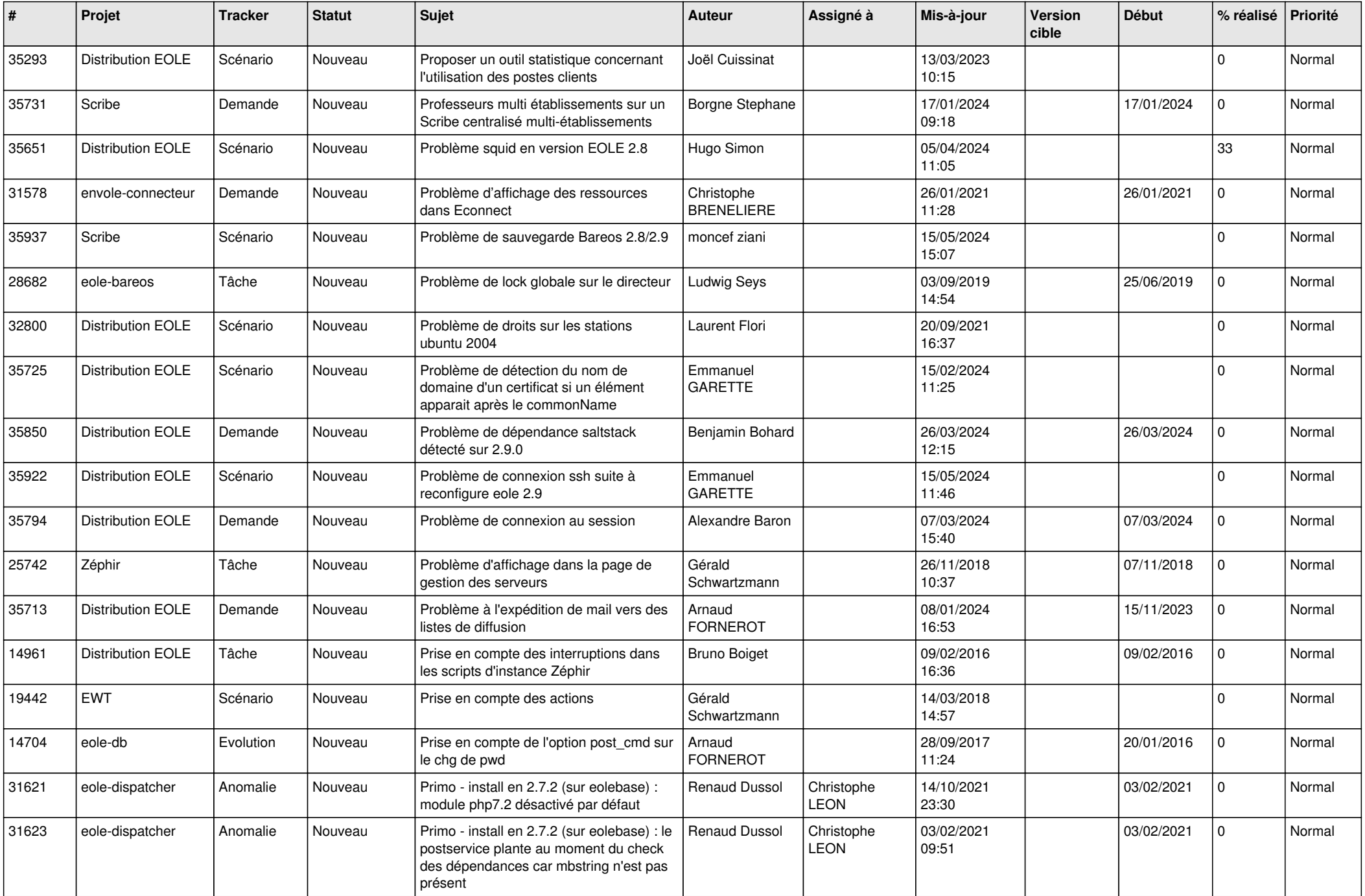

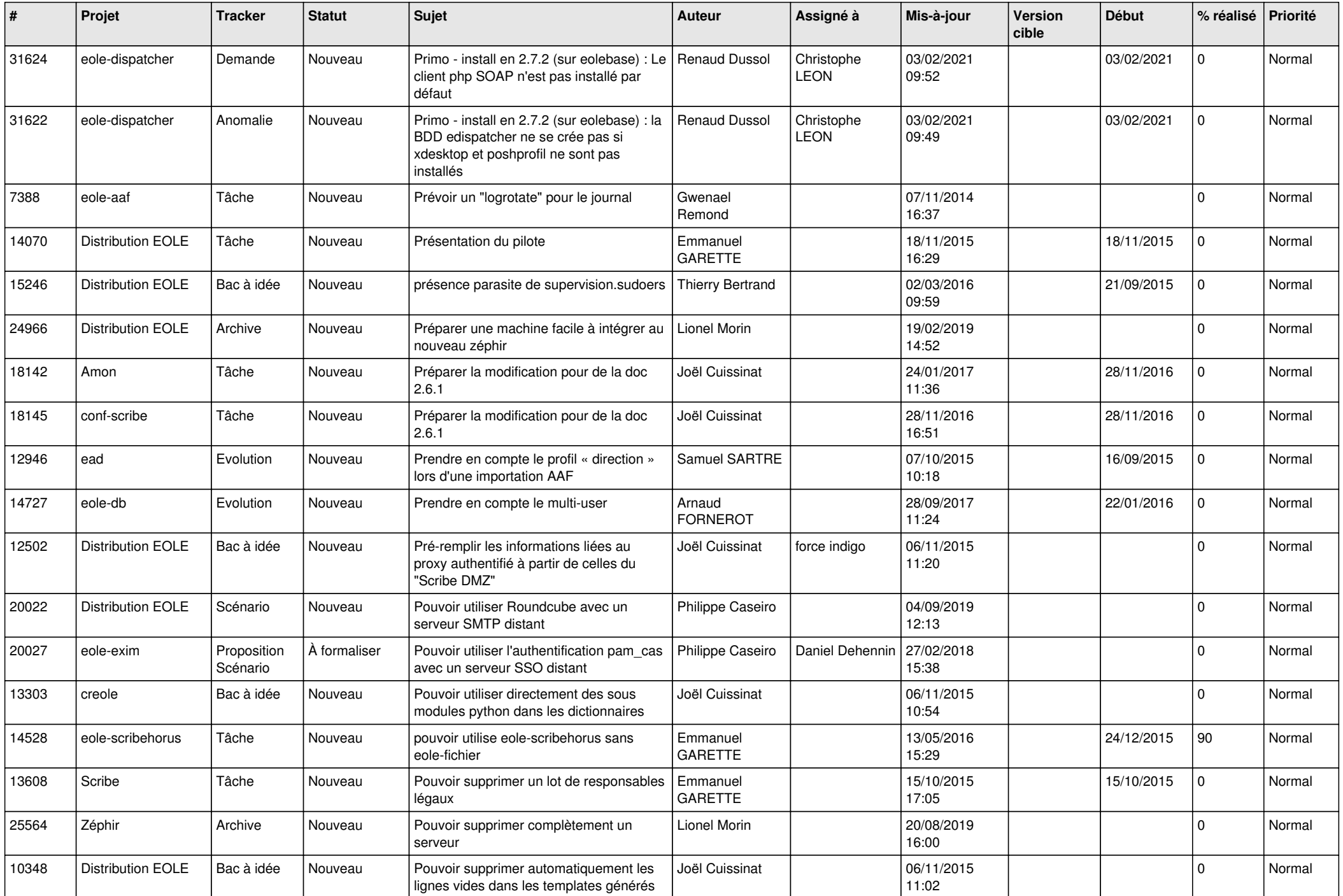

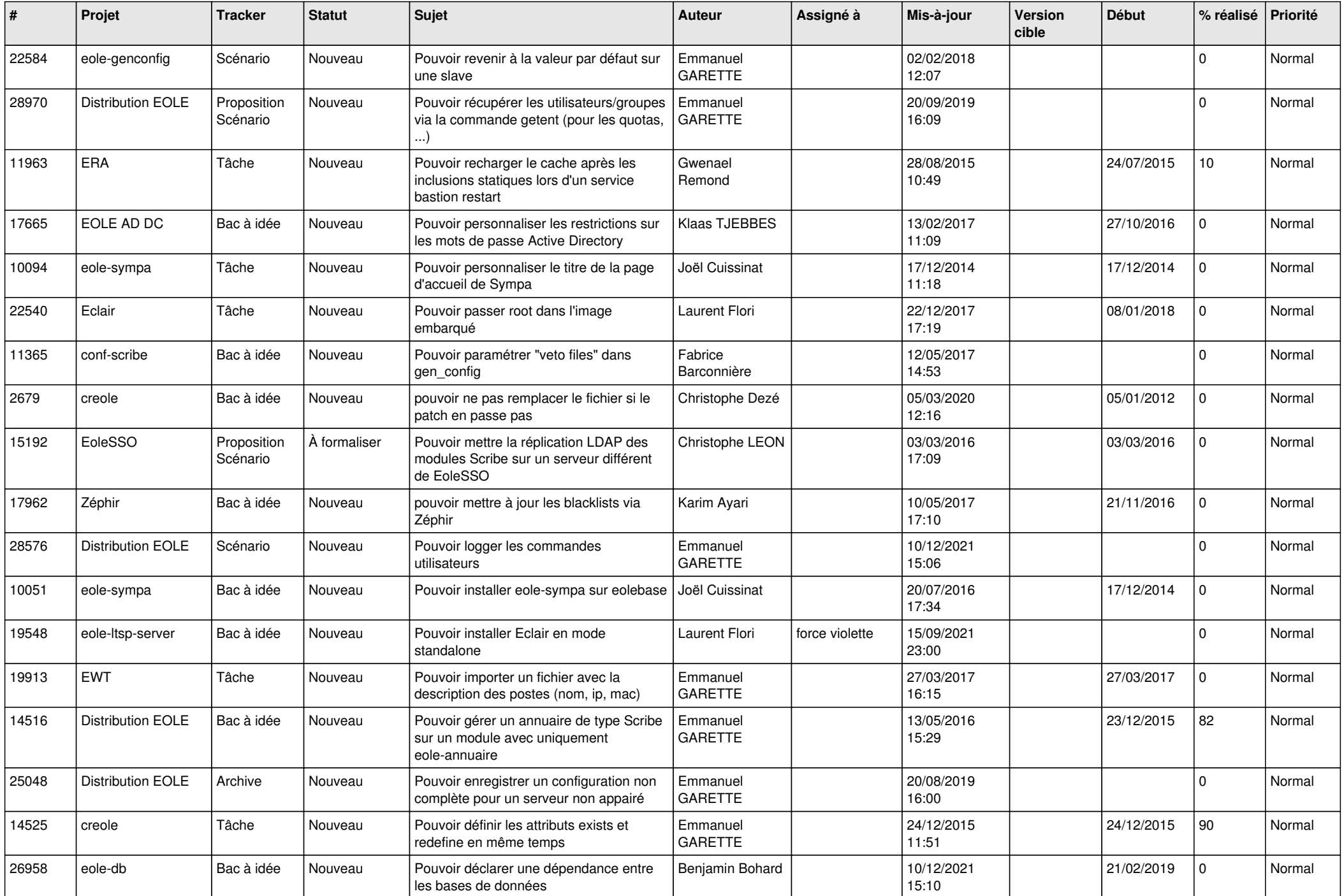

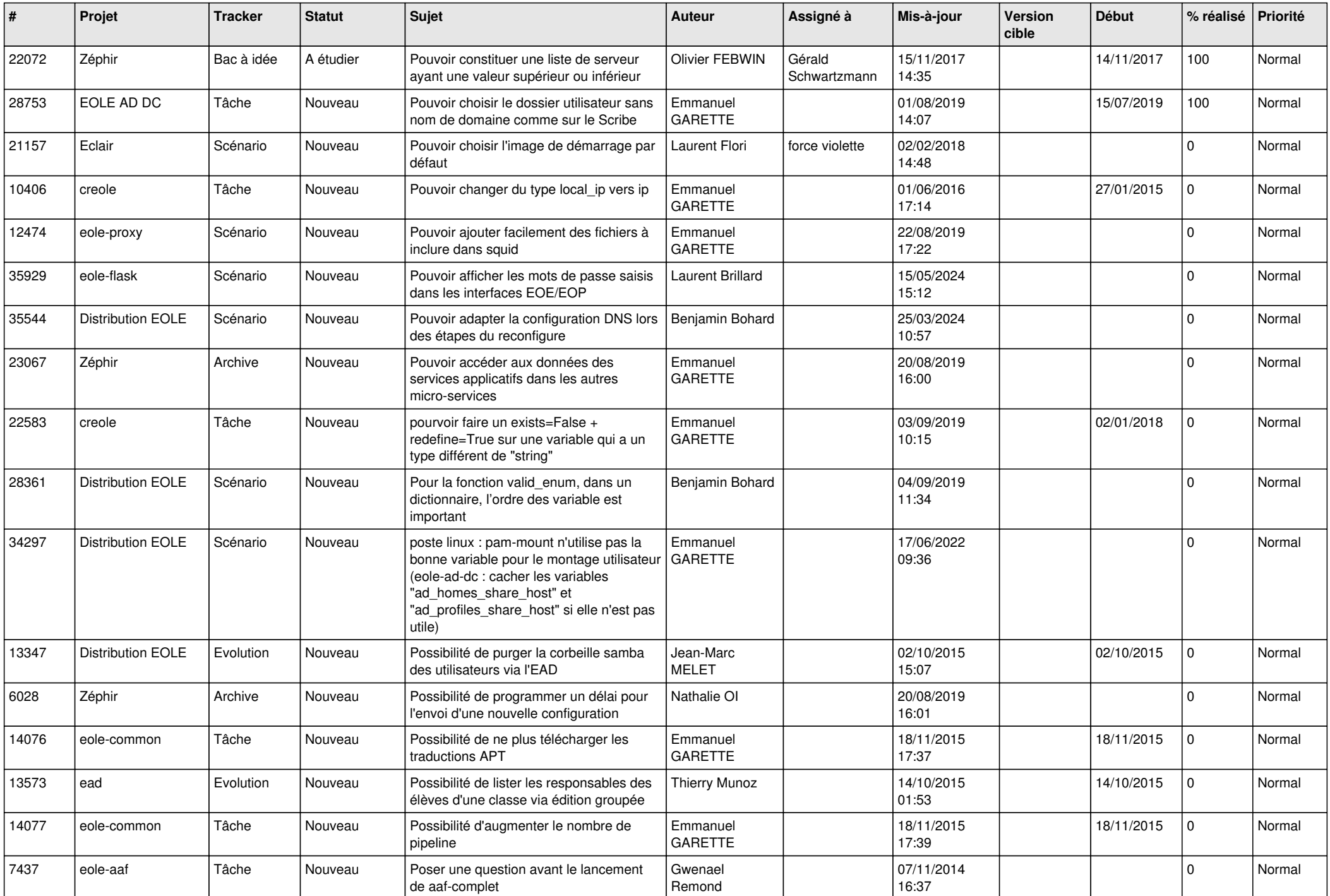

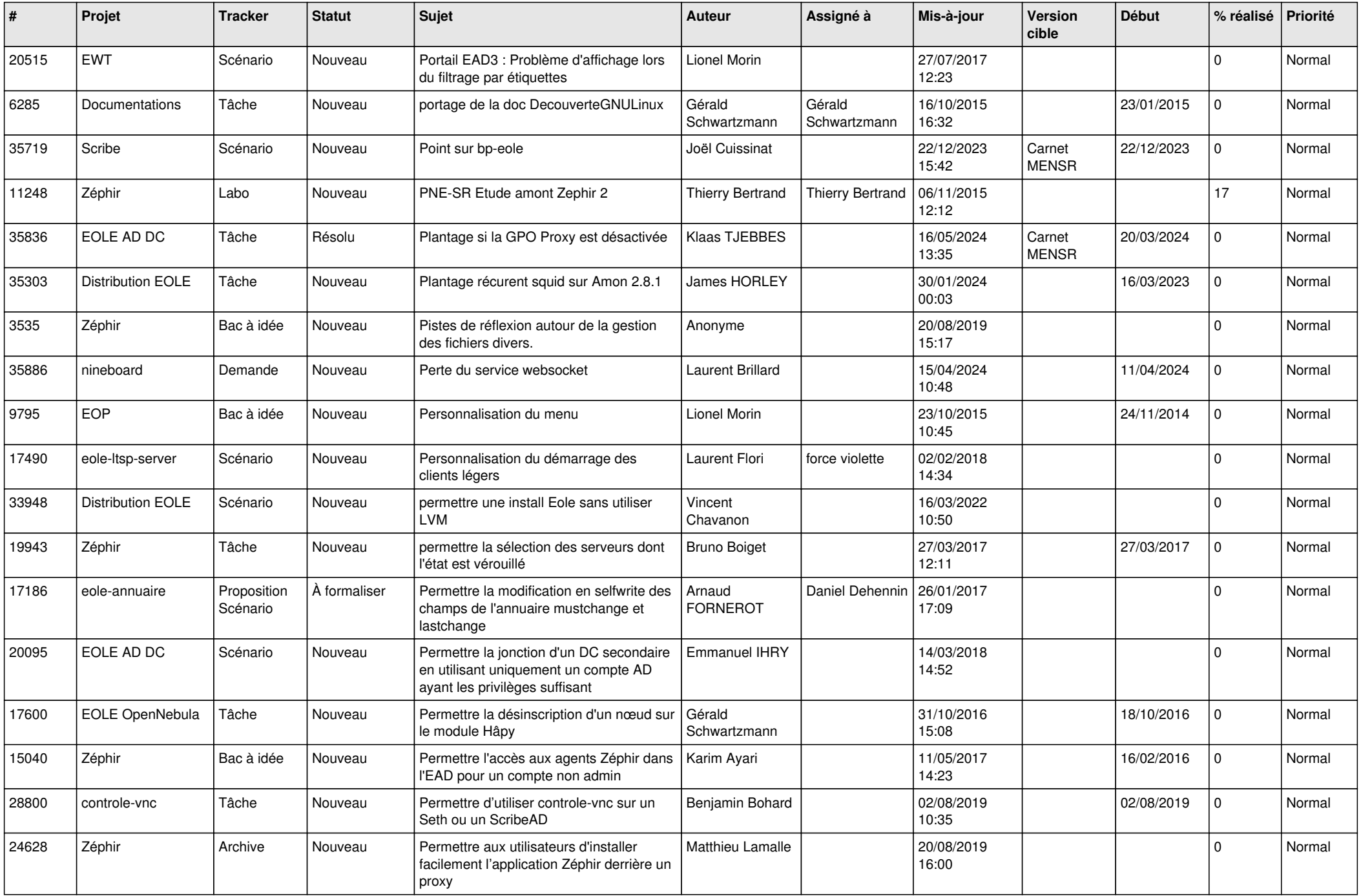

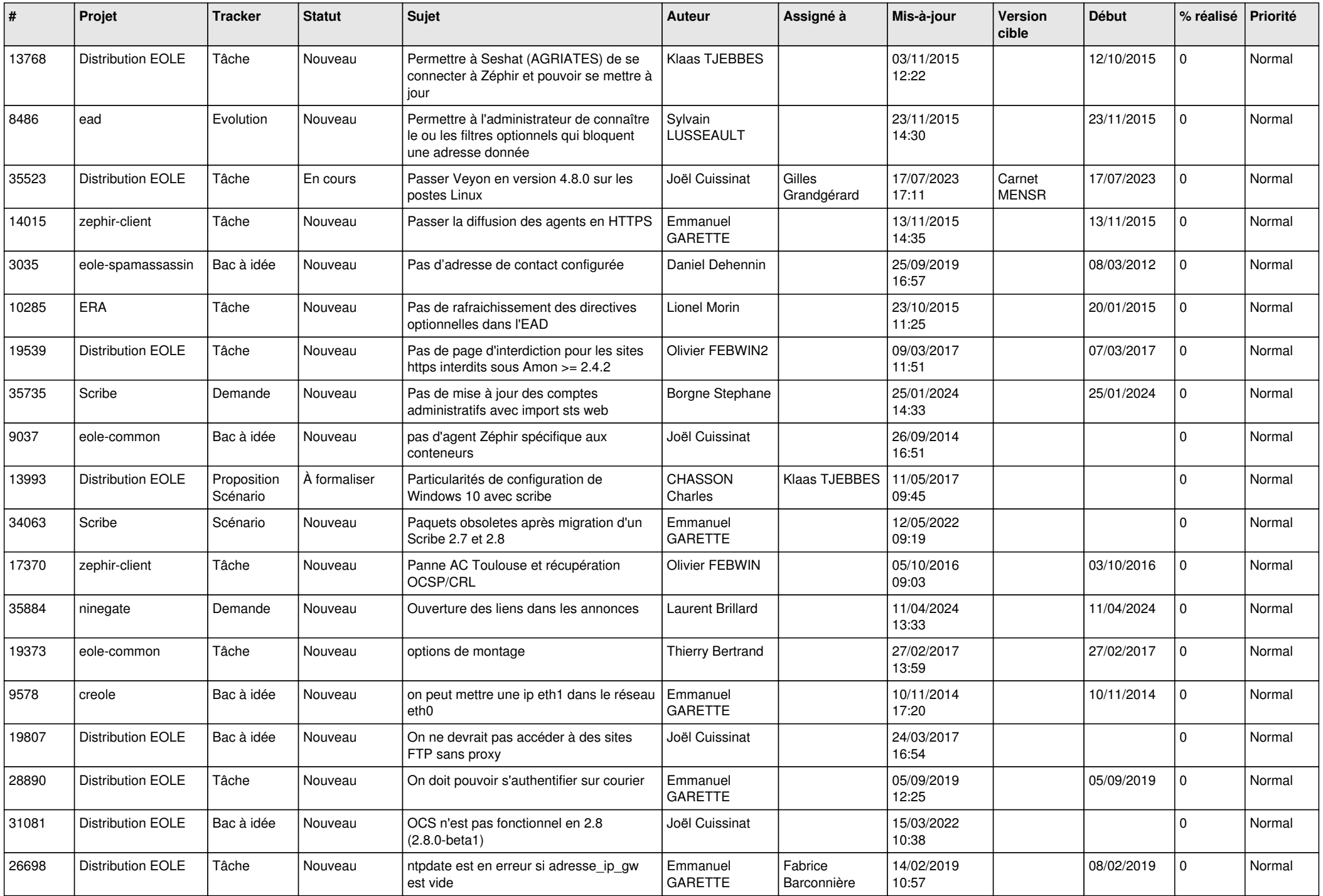

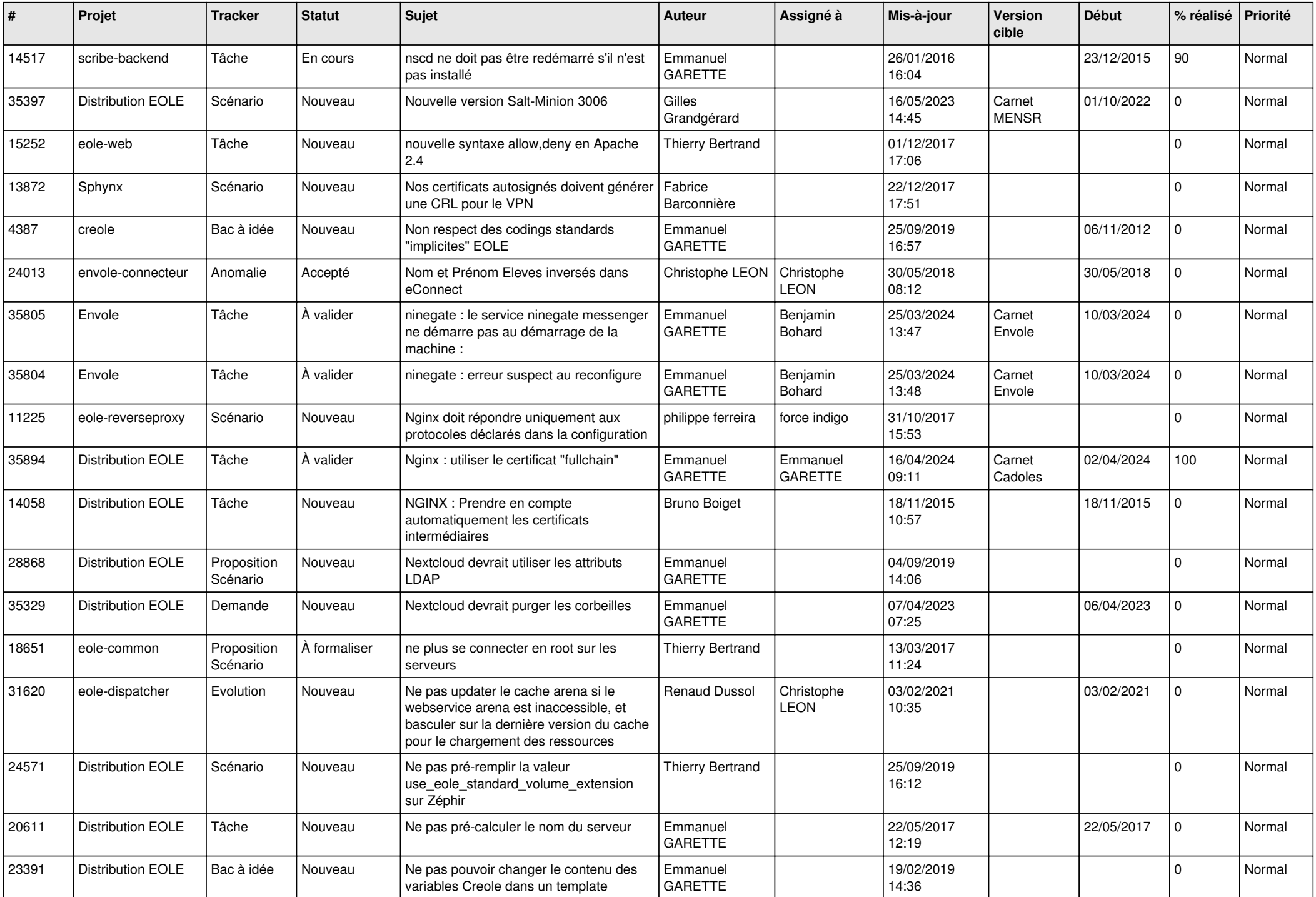

![](_page_22_Picture_566.jpeg)

![](_page_23_Picture_618.jpeg)

![](_page_24_Picture_579.jpeg)

![](_page_25_Picture_617.jpeg)

![](_page_26_Picture_556.jpeg)

![](_page_27_Picture_409.jpeg)

**...**